# Запуск по расписанию **в Java**

Андрей Зарубин **@zarandr**

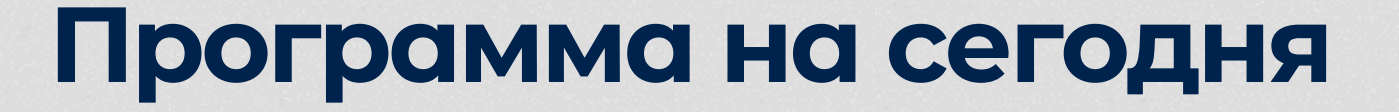

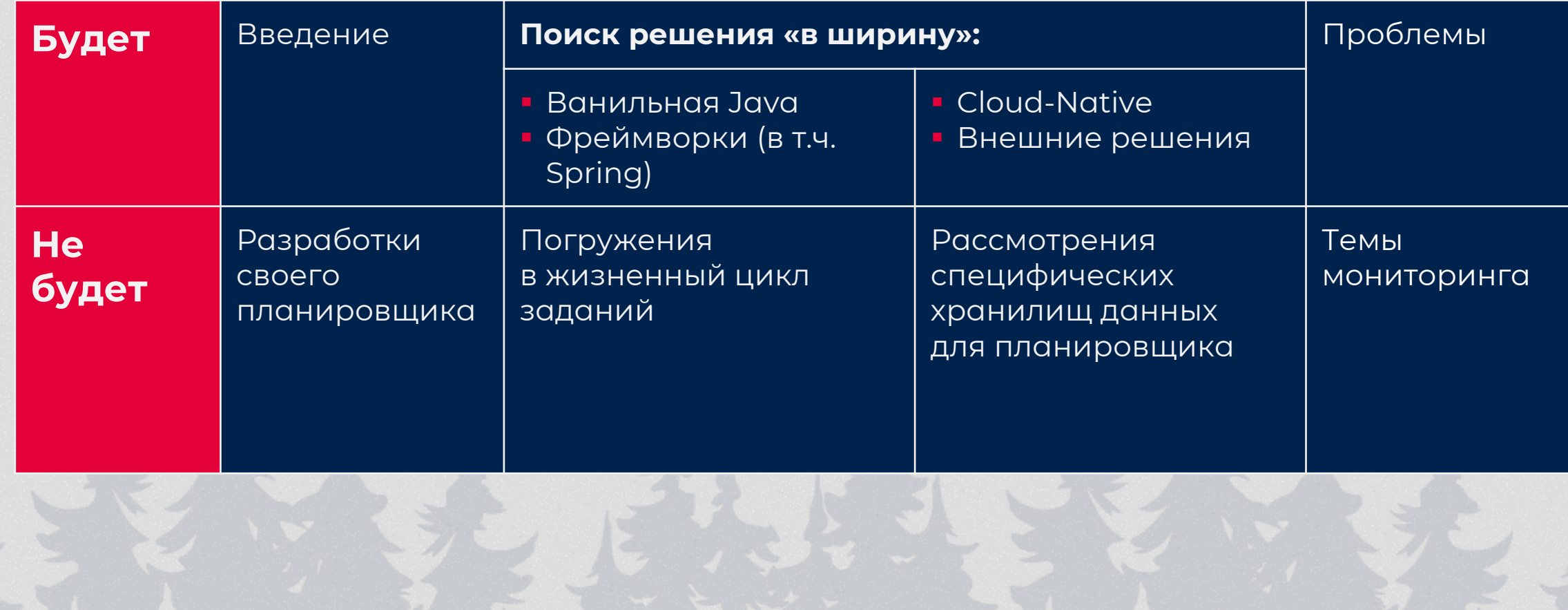

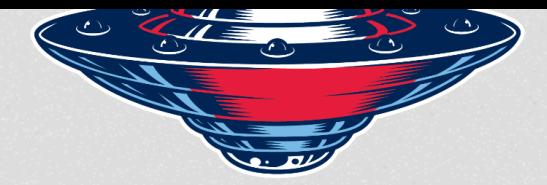

## **Андрей Зарубин**

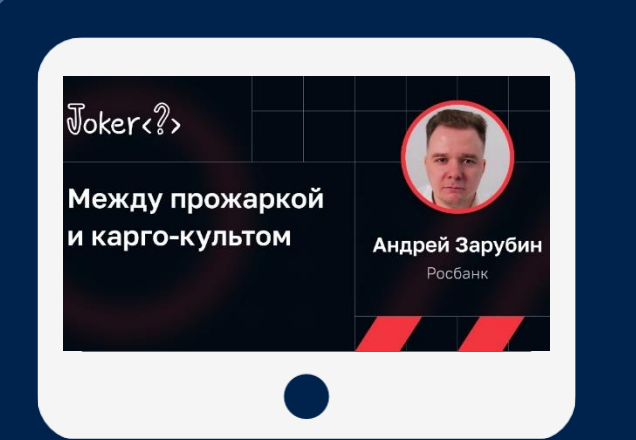

#### **19 лет в IT**

Писал код, руководил командами, проектами и департаментами

#### Вся карьера около **Java**

Сертифицирован по **Java**

Возглавлял гильдию **Java**

#### Обожаю **хакатоны**

Главное в работе – **Инженерная культура**

### **Определение** (English Wikipedia)

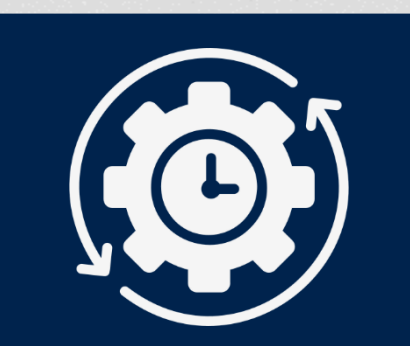

Фоновый процесс для управления автоматическим запуском задач по расписанию

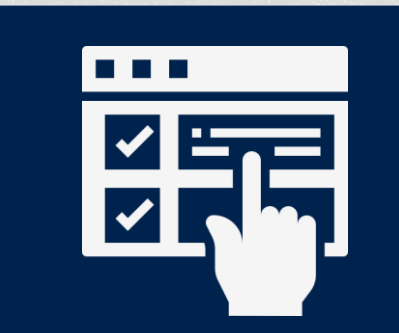

Может обладать графическим интерфейсом для запуска и мониторинга задач

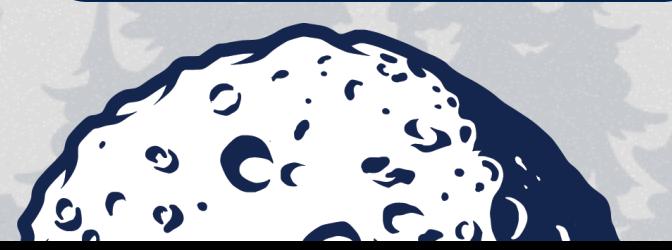

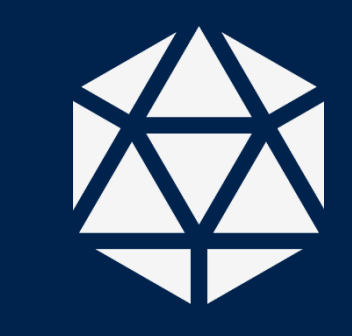

#### **Состоит из:**

- API для планирования запуска задач
- Процесса автоматического запуска по расписанию
- **АРІ для мониторинга задач**

### **Практические сферы применения**

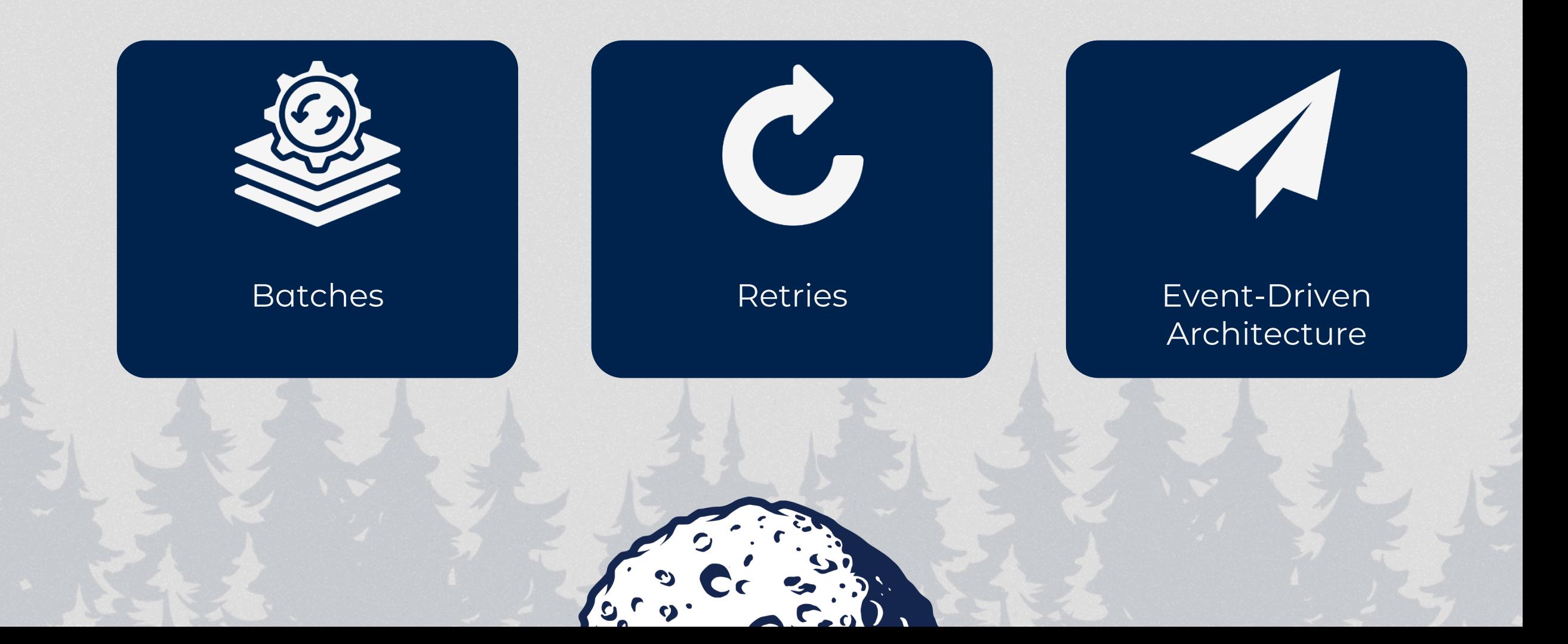

Не храним состояние (Stateless) Вызовы идемпотентны

01

#### **Ванильная Java**

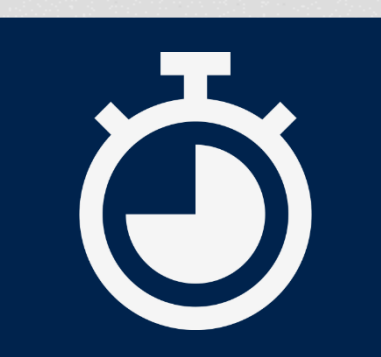

#### **java.util.Timer**

■ cschedule ■ scheduleAtFixedRate

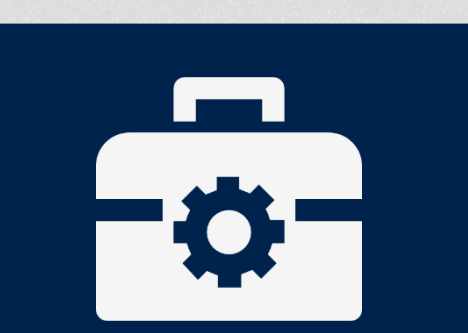

#### **java.util.concurrent. ScheduledExecutorService**

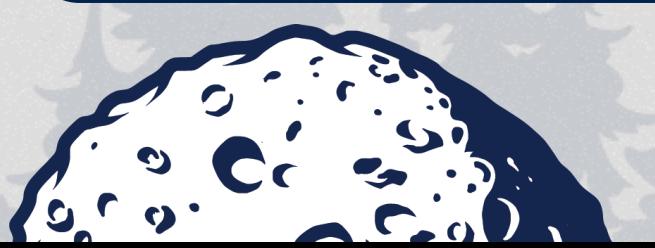

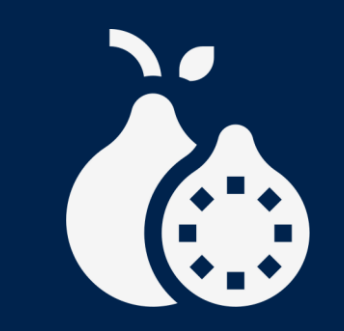

**com.google.util.concurrent. AbstractScheduledService**

Надо помнить состояние (Stateful) Нельзя повторять одинаковые вызовы

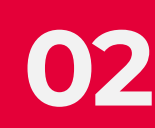

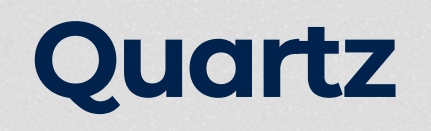

**Активно использовался уже в 2000-х**

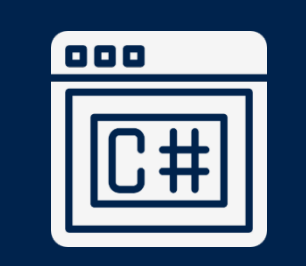

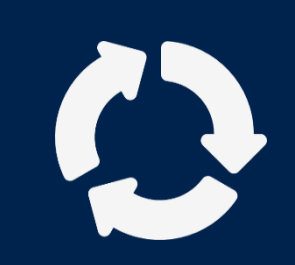

**Java/.Net Расширенное управление жизненным циклом заданий**

**Персистентность**

**Поддержка распределённых транзакций**

### **JobRunr**

**Разработан в 2020-м**

図

 $\ddot{\bullet}$ 

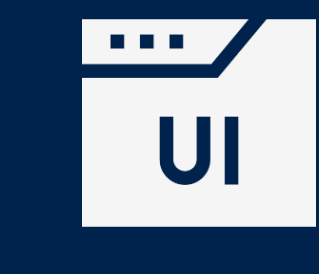

\$

**UI Open Source + Commercial**

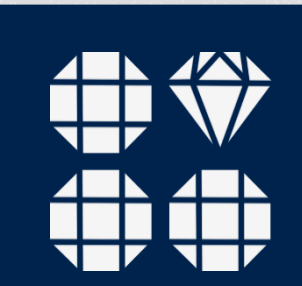

**Похожий на Quartz снаружи Другой внутри**

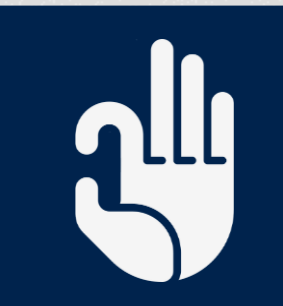

**Меньше информации**

### **db-scheduler**

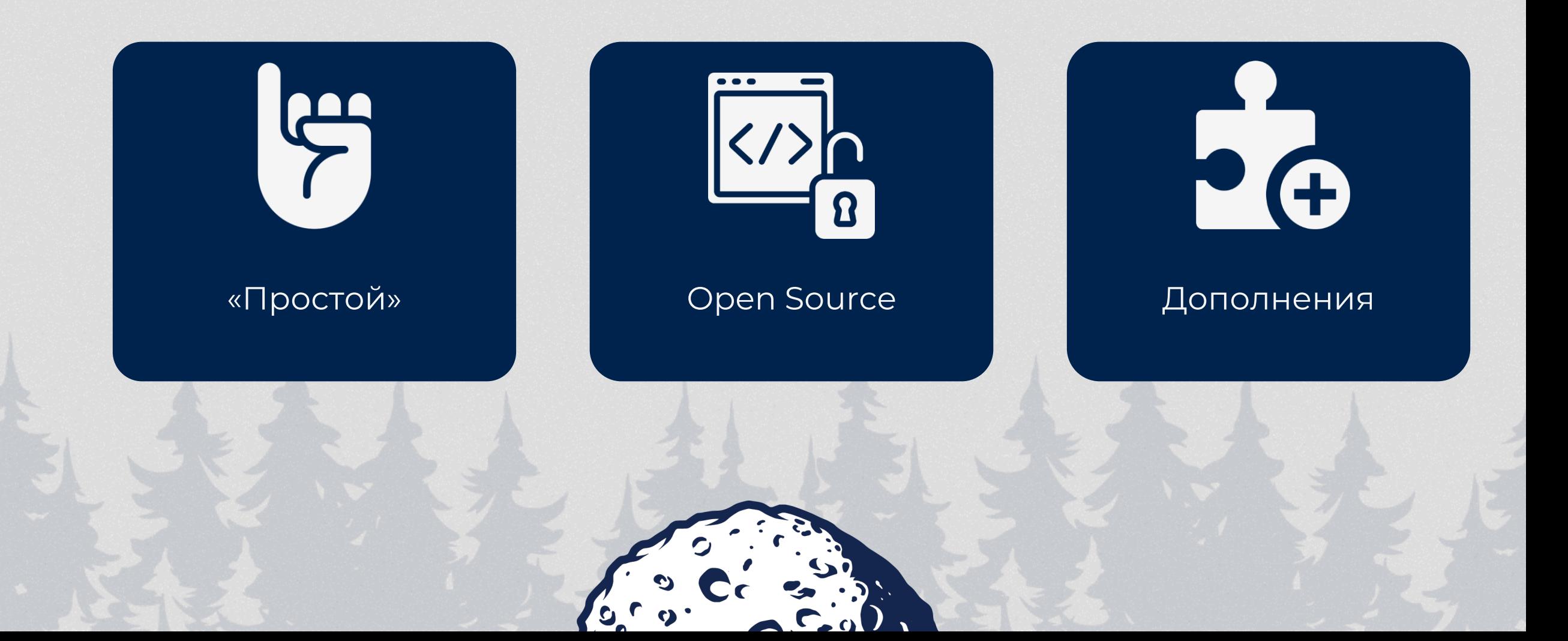

## **Spring**

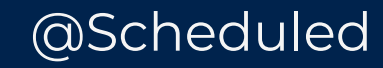

**· TaskScheduler** ▪ SchedulingConfigurer

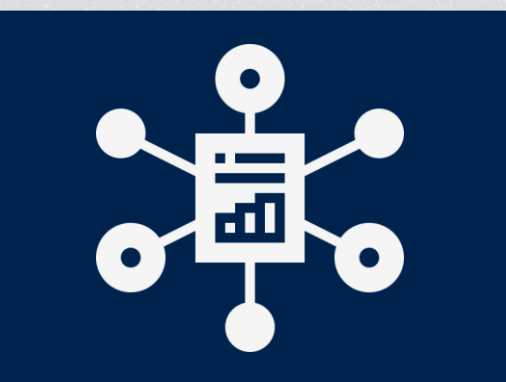

#### Фреймворки

▪ @QuartzDataSource **·** jobrunr-spring-boot-x-starter ▪ db-scheduler-spring-boot-

starter

▪ @EnableSchedulerLock

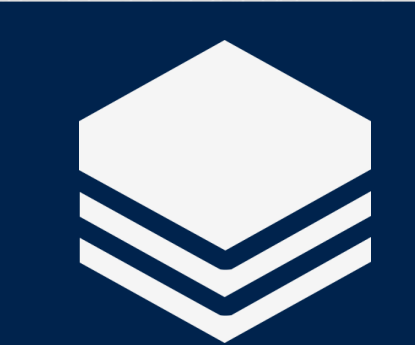

#### Spring Batch

### **Jakarta EE (ex. Java EE)**

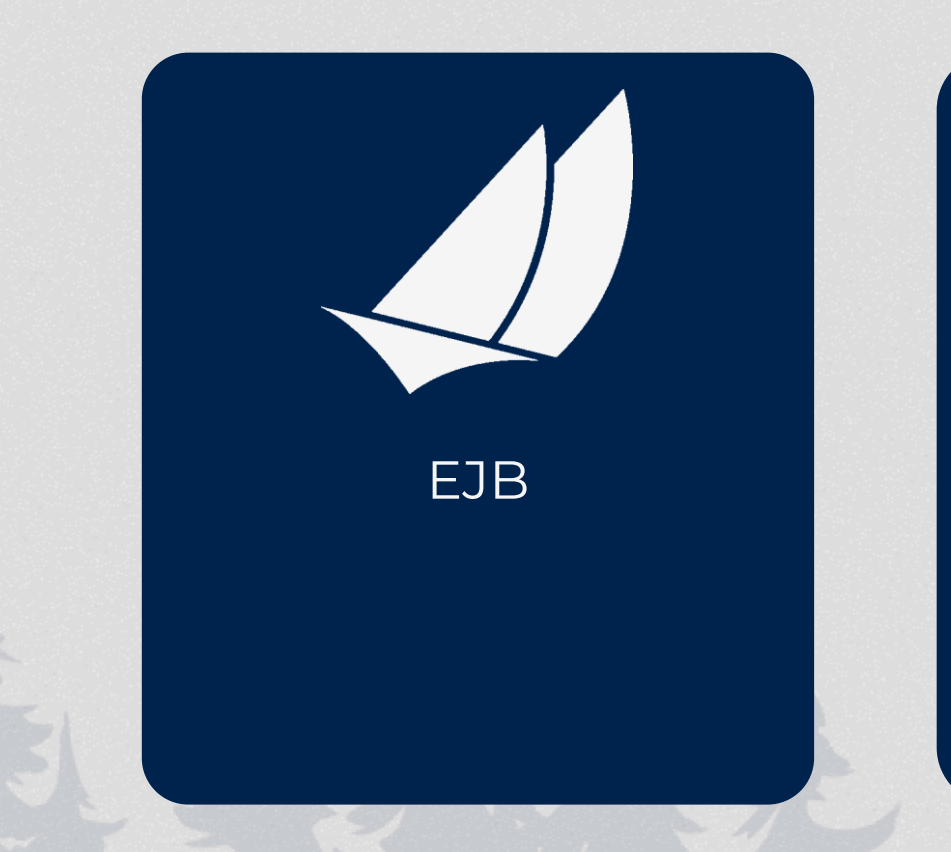

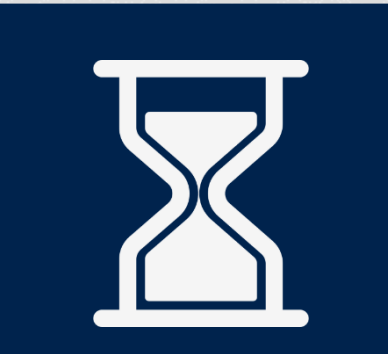

#### EJB Programmatic Timer

**• TimerService** ▪ Timer ▪ TimedObject → @Timeout

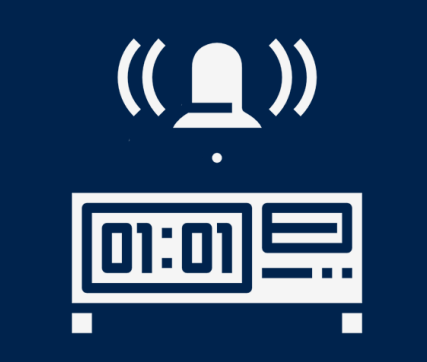

#### Automatic Timer ■ @Schedule

### **Иещё...**

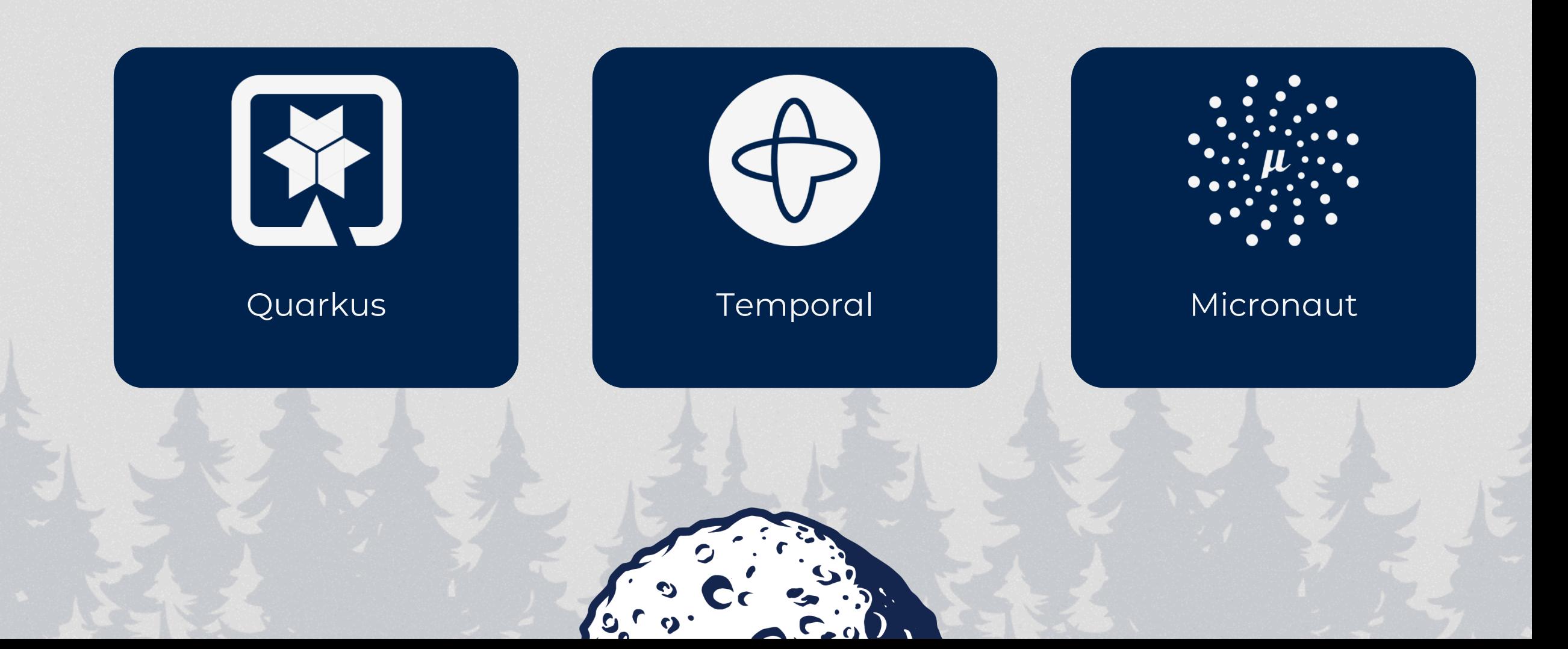

Надо помнить состояние (Stateful) Нельзя повторять одинаковые вызовы **Надо выполнять задания параллельно**

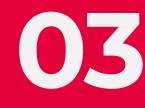

### **ShedLock**

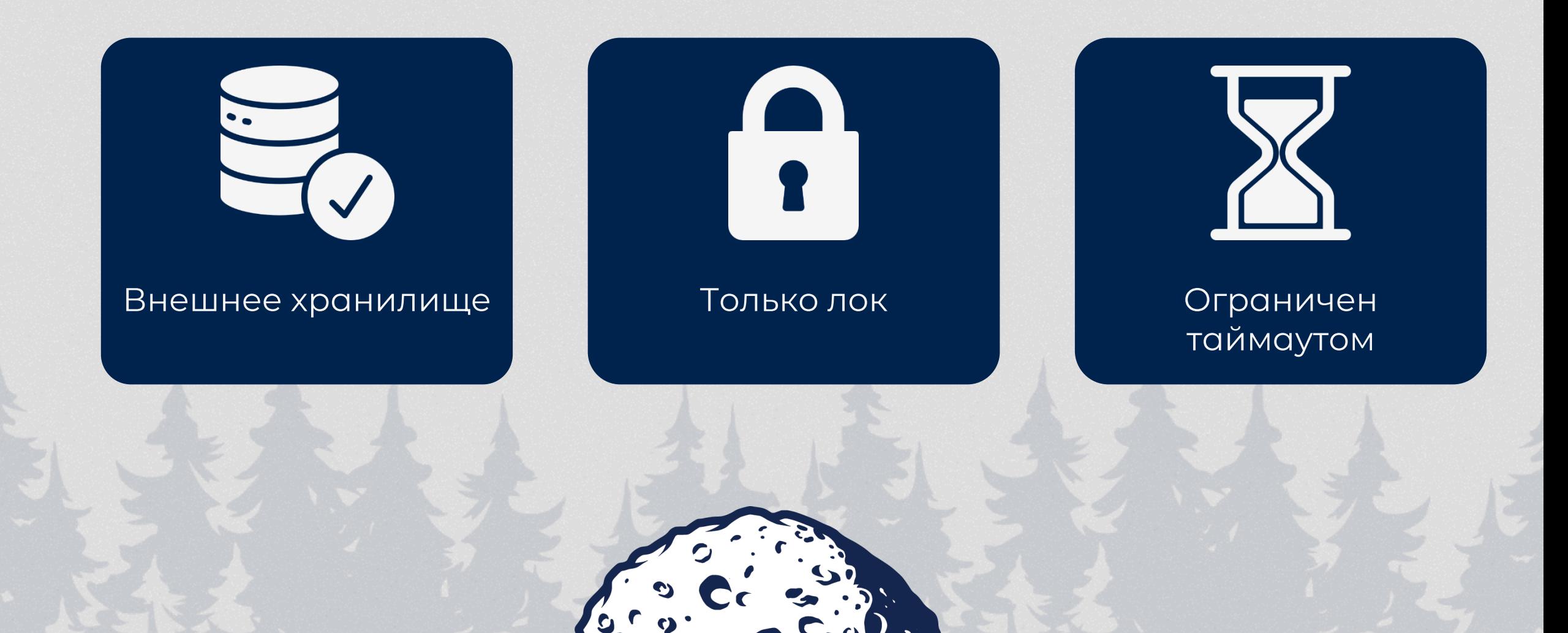

Есть только код, который надо запускать по расписанию Есть инфраструктура

**04**

### **Внешние решения**

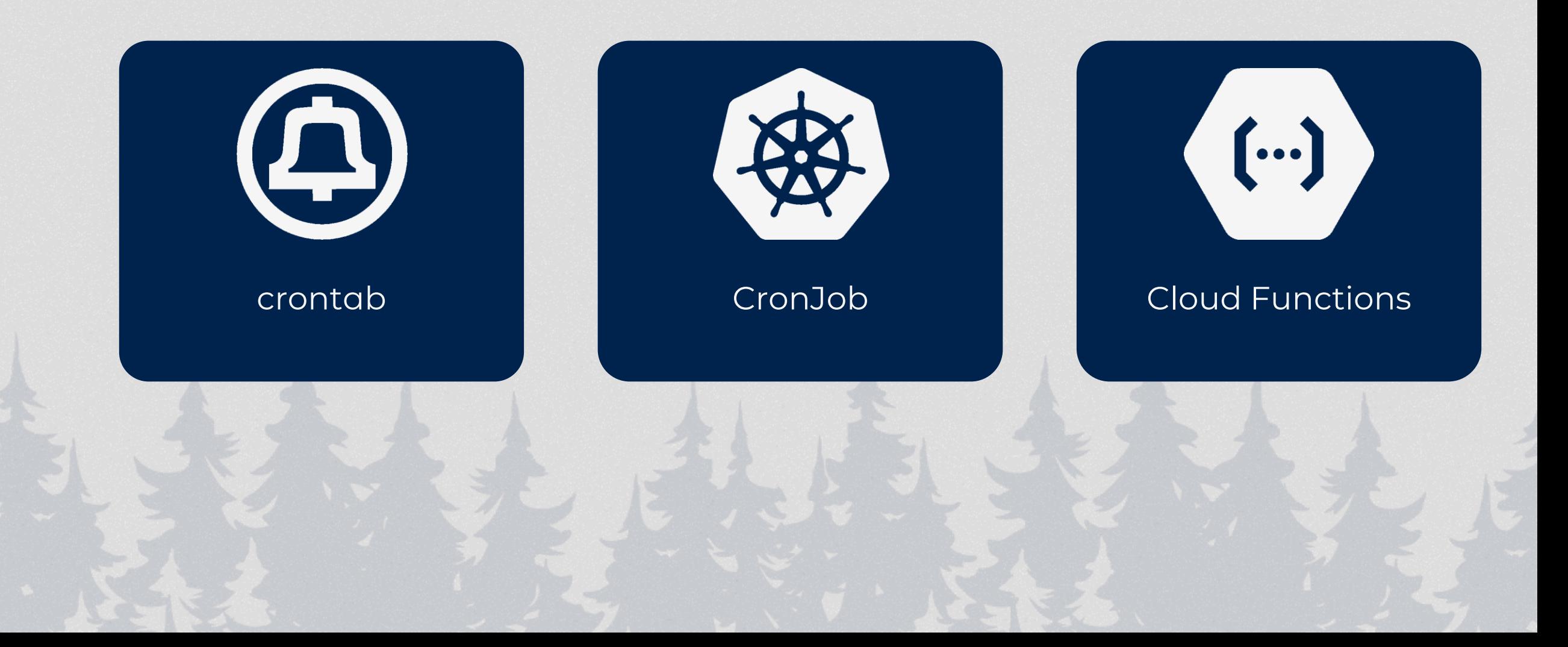

### **Проблемы**

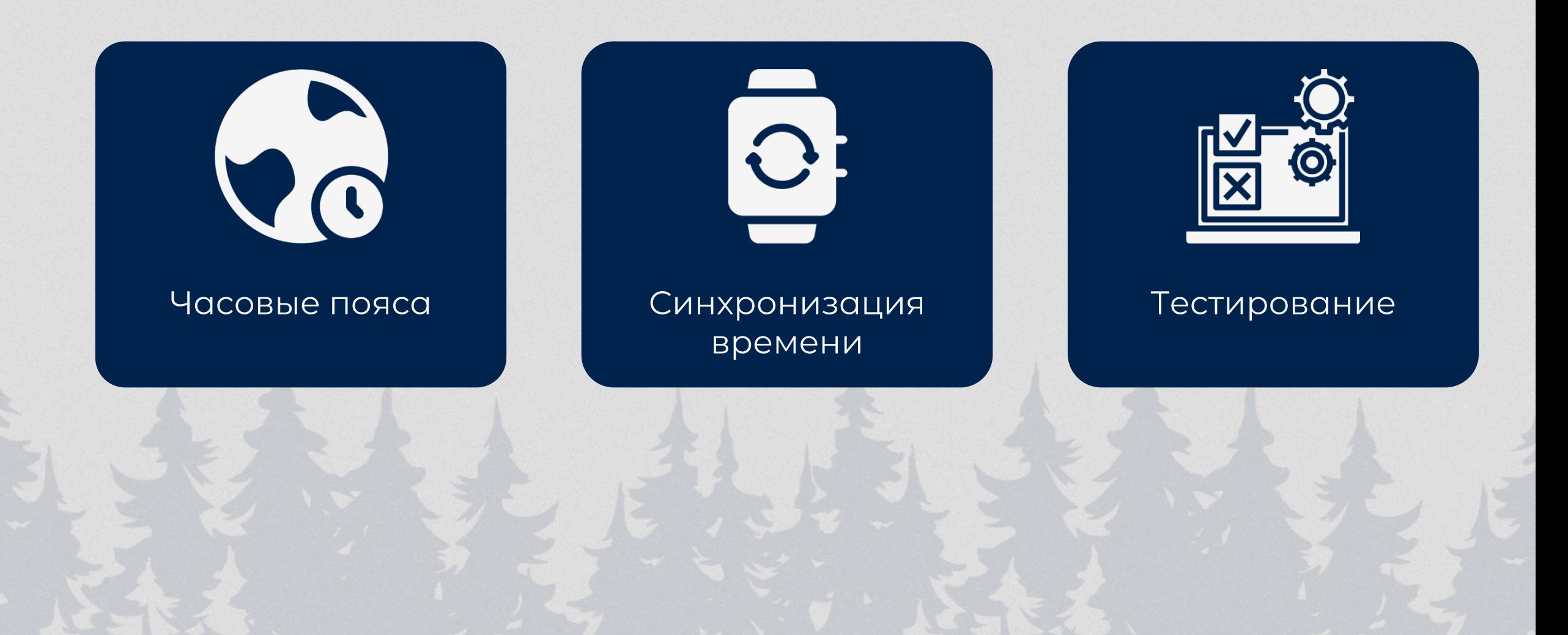

CTACH50!